## **The 8th Asi@Connect Governors' and Project Meeting**

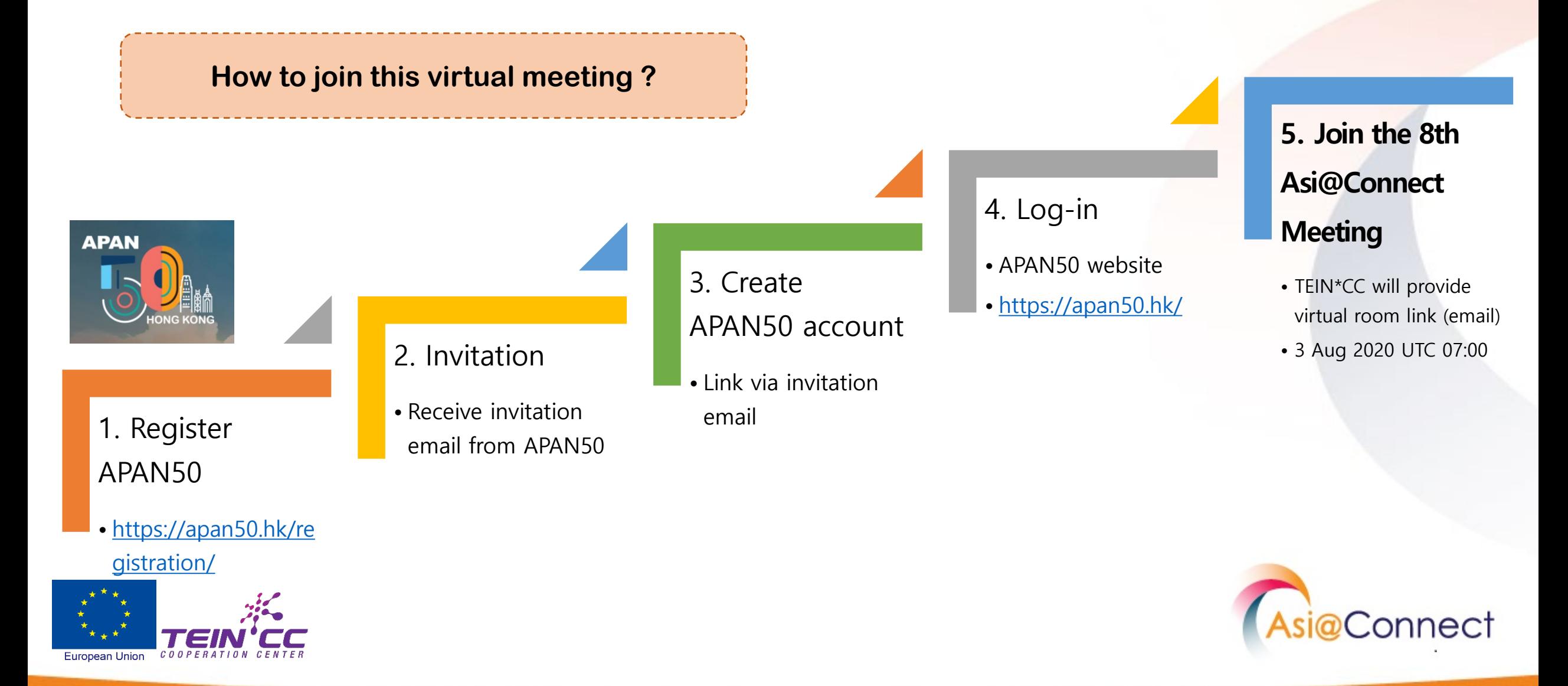